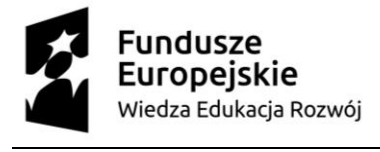

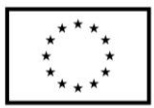

## **HARMONOGRAM STAŻU**

## **Projekt:** *Studiuj w górach! – Program Rozwoju ATH*, nr POWR.03.05.00-00-z061/18

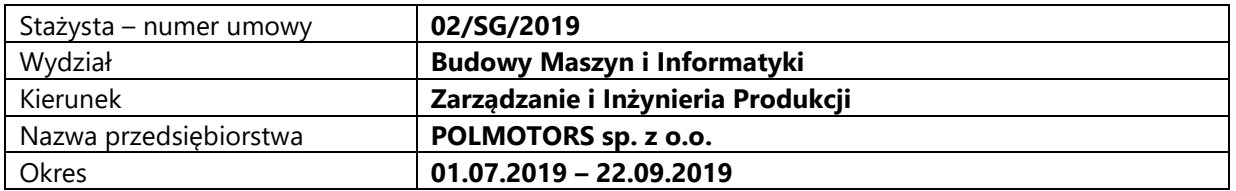

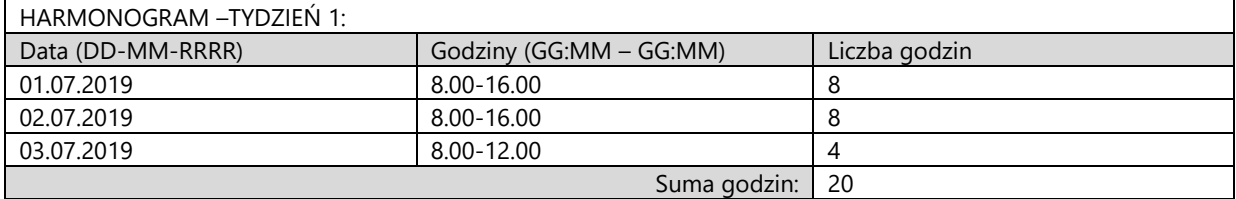

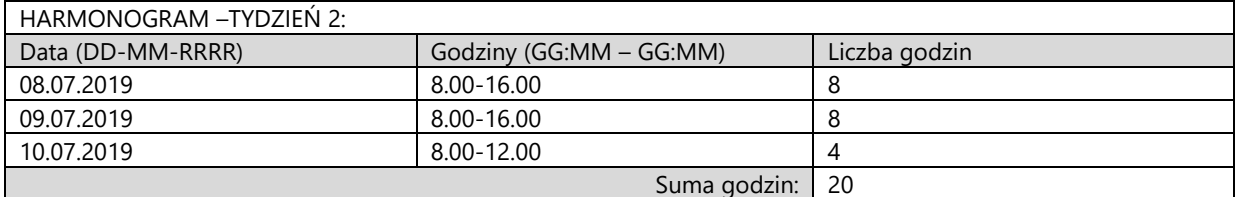

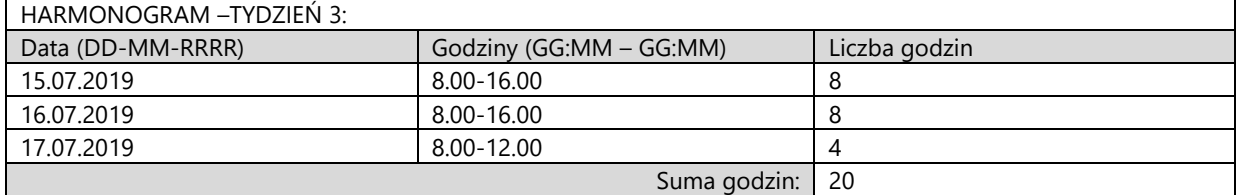

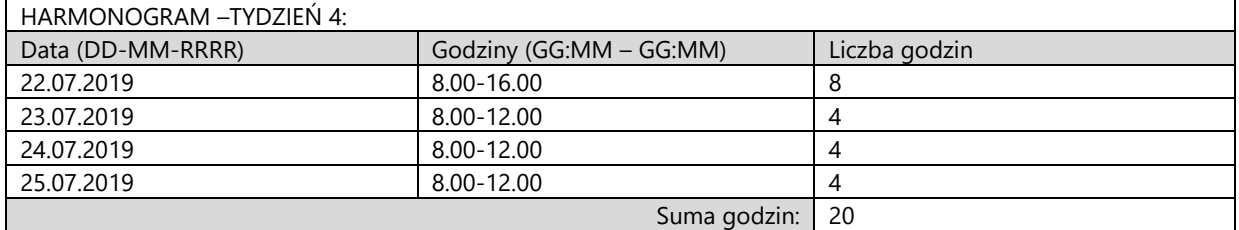

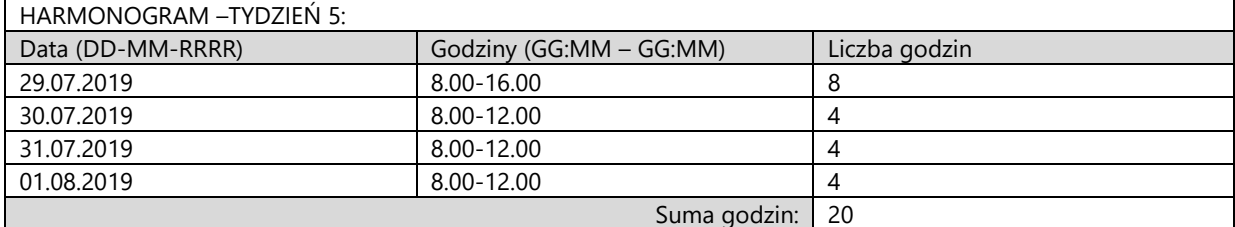

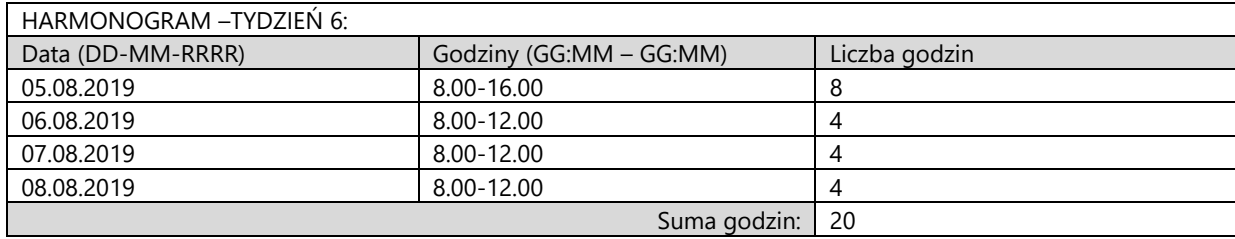

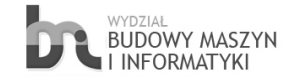

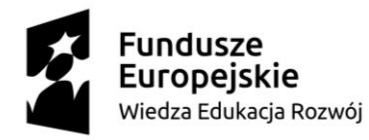

 $\overline{a}$ 

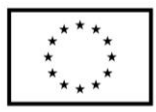

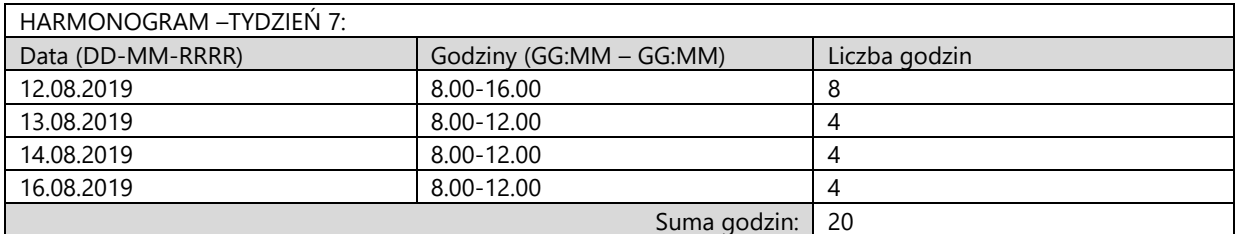

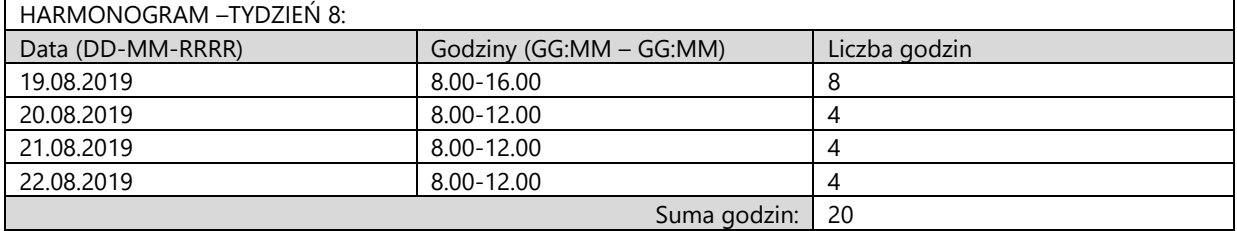

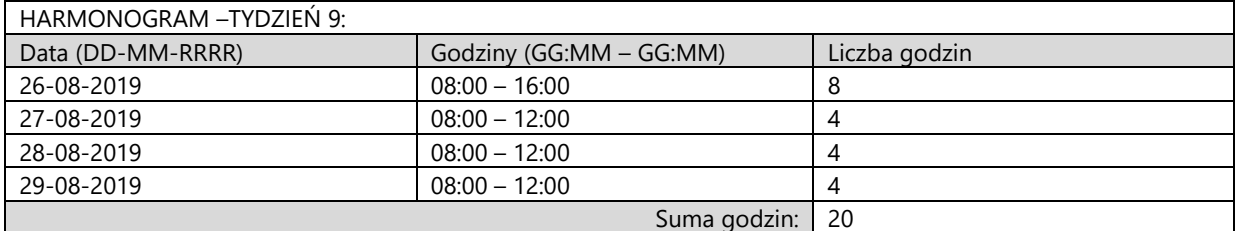

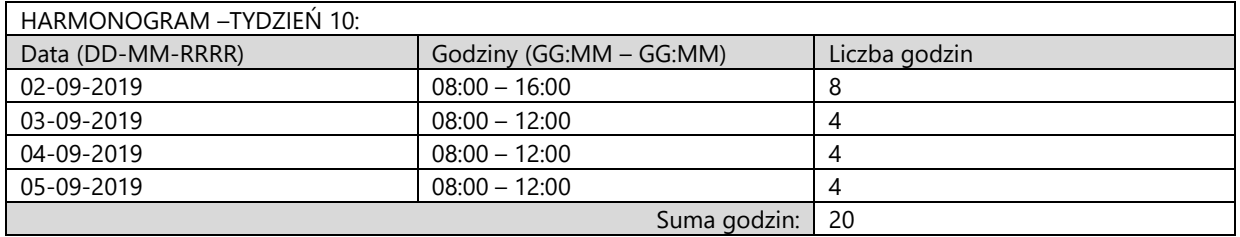

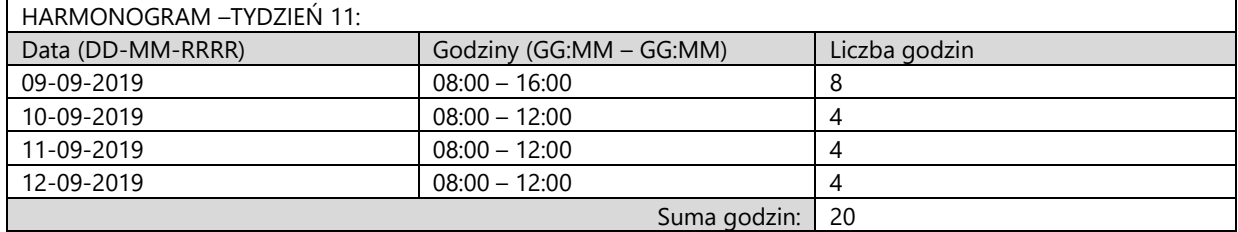

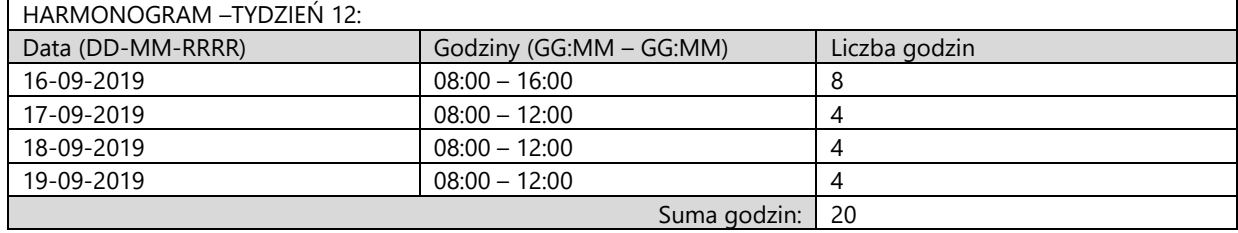

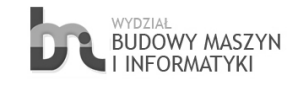